## DOWNLOAD

[Neil Armstrong \(1930-2012\)](https://fancli.com/1hhcfq)

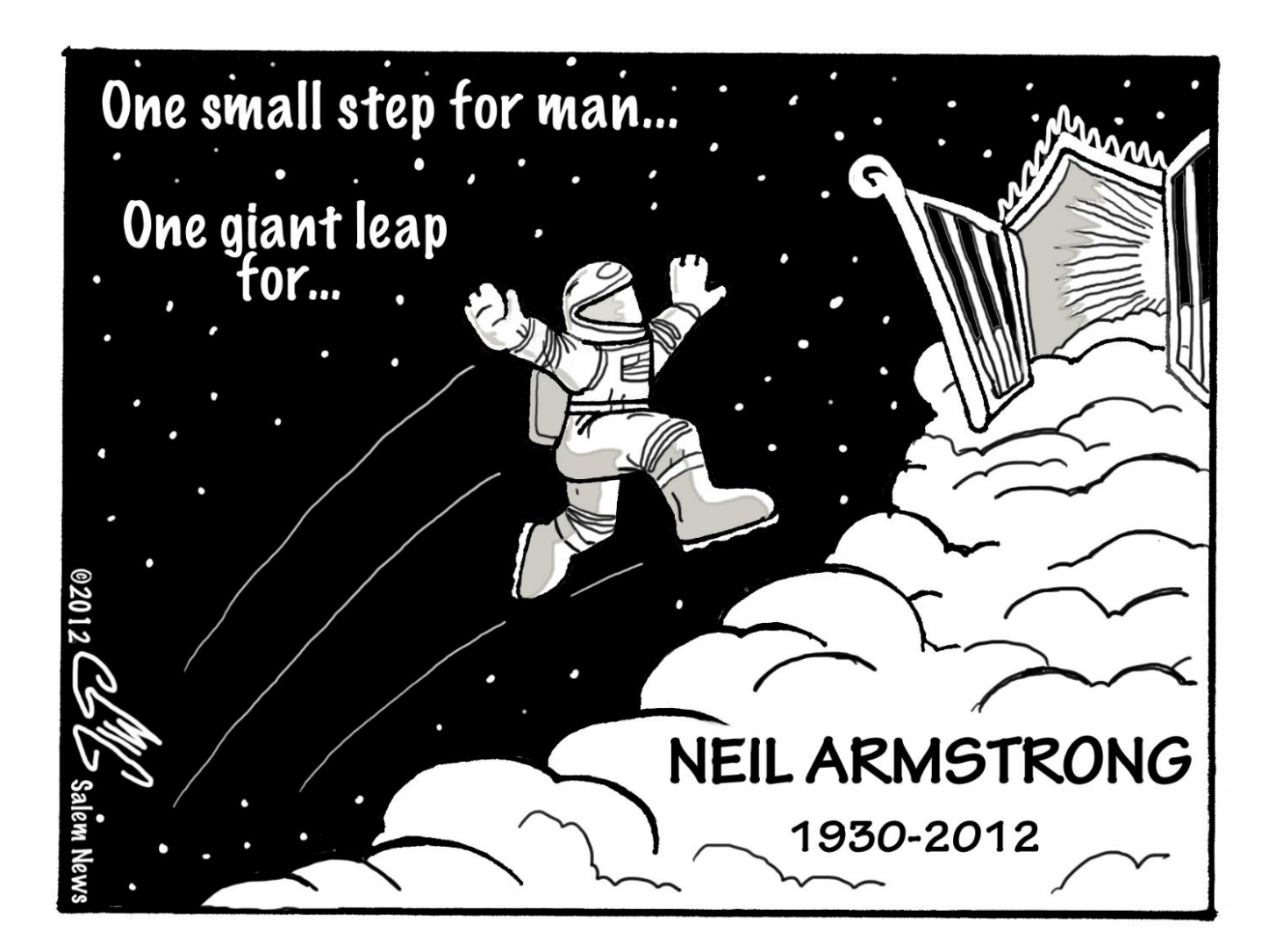

[Neil Armstrong \(1930-2012\)](https://fancli.com/1hhcfq)

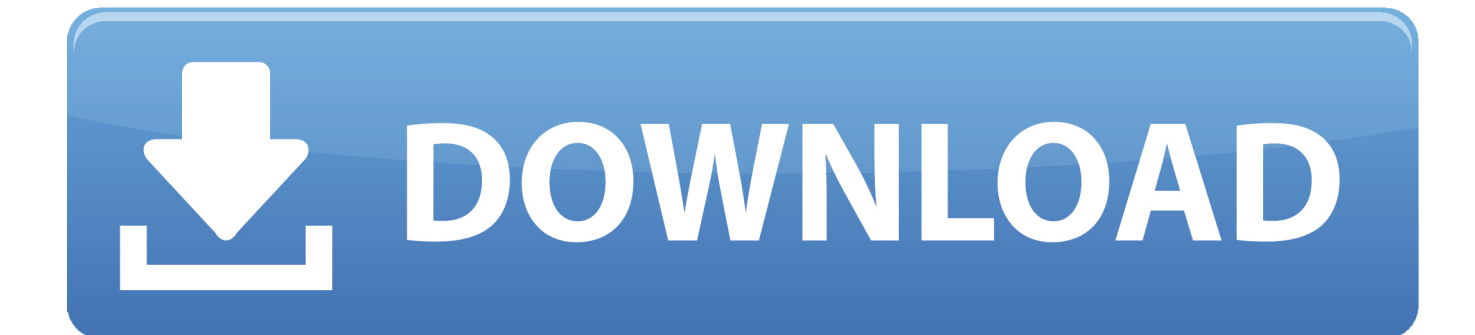

Neil Armstrong, the first man to walk on the moon, died on August 25, 2012 at age 82. He commanded the Apollo 11 spacecraft that landed on .... Neil Armstrong (1930–2012). Roger D. Launius. Nature volume 489, .... Neil Armstrong, aerospace engineer, U.S. Navy pilot, test pilot, university professor, and the first person to set foot on the Moon, died Saturday, .... Neil Armstrong: 1930-2012. August 25, 2012. Astronaut Neil A. Armstrong, Apollo 11 Commander, inside the Lunar Module as it Armstrong in the lunar module .... Highlights from astronaut Neil Armstrong's legendary career. Photos courtesy of NASA.. U.S. astronaut Neil Armstrong is seen in this NASA portrait taken in July 1969. Armstrong, the mission commander of the Apollo 11 moon landing .... The first human to set foot on another world has died. Apollo 11 astronaut Neil Armstrong was 82, neilarmstrong pose, jpg. There is so much .... Neil Armstrong, the first man to walk on the moon during the 1969 Apollo 11 mission, has died, following complications resulting from .... BY RICHARD H. TRULY As long as there are history books, Neil Armstrong will be in them. In May 1961, President John F. Kennedy had .... Buy LIFE Neil Armstrong 1930-2012: "That's one small step for a man, one giant leap for mankind." (Life (Life Books)) on Amazon.com ✓ FREE SHIPPING on .... Neil Armstrong Biography. (1930–2012). Updated: Sep 10, 2019; Original: Apr 27, 2017.. Neil Armstrong, the first man to walk on the moon or any other world beyond Earth, died today. The former test pilot and NASA astronaut .... Neil Armstrong, 1930 – 2012. By: Alan MacRobert | August 27, 2012. Neil Armstrong in the Apollo 11 lunar module on the surface of the Moon, July 1969. NASA.. Neil Armstrong, as photographed by Buzz Aldrin, working near the ... headline: Neil Armstrong 1930-2012: Made 'Giant Leap' as First Man to .... Neil Alden Armstrong (August 5, 1930 – August 25, 2012) was an American astronaut and aeronautical engineer and the first person to walk on the Moon. He was also a naval aviator, test pilot, and university professor.. The Man who took that One Small Step-Neil Armstrong 1930-2012. August 28 ... Neil Armstrong's official Apollo 11 astronaut portrait. Courtesy .... Neil Armstrong (1930-2012) was an American astronaut who became the first human to walk on the moon on July 20, 1969, as part of the .... Witness Neil Armstrong take humankind's first steps on the lunar surface during NASA's Apollo 11 missionPerhaps the most famous of all space films, these clips .... Apollo 11 commander Neil Armstrong, who passed away on Aug. 25, 2012, will be forever known as the first man to set foot on the moon.. This weekend, the world lost a true pioneer and reluctant hero, Neil A. Armstrong, the first man to set foot on the Moon. At the age of 82, ...

## fc1714927b

[Features removed or planned for replacement starting with Windows 10, version 1803](http://imocortau.unblog.fr/2020/07/10/features-removed-or-planned-for-replacement-starting-with-windows-10-version-1803/) [Panasonic introduces the world's first rugged detachable notebook, the Toughbook CF-20](https://www.kidssociety.nl/sites/default/files/webform/Panasonic-introduces-the-worlds-first-rugged-detachable-notebook-the-Toughbook-CF20.pdf) [CadSoft Eagle Pro 9.4.2 Crack](http://restcinfeala.unblog.fr/2020/07/10/cadsoft-eagle-pro-9-4-2-crack/) [How to Search Twitter Bookmarks to Find Specific Bookmarked Tweets](http://kingbetle.yolasite.com/resources/How-to-Search-Twitter-Bookmarks-to-Find-Specific-Bookmarked-Tweets.pdf) [Chuck Norris, botnet che infesta modem router \(anche con linux\)](http://gyticrebur.mystrikingly.com/blog/chuck-norris-botnet-che-infesta-modem-router-anche-con-linux) [Porting Kit Tips: Screen Capture!](https://porting-kit-tips-screen-capture-7.peatix.com/view) [Download e aadhaar card by enrollment number](http://norourozu.mystrikingly.com/blog/download-e-aadhaar-card-by-enrollment-number) [Regcure Pro License](http://salk-usinsk.ru/sites/default/files/webform/regcure-pro-license.pdf) [BlueStacks v0.8.5.3042](https://alejandrawarren1.doodlekit.com/blog/entry/9977689/bluestacks-v0853042) [IObit Driver Booster PRO v3.1.0.365 Multilingual](http://dc-38532-624031437.ap-southeast-1.elb.amazonaws.com/sites/default/files/webform/kamerpas790.pdf)